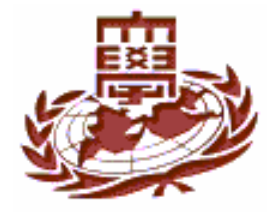

### **Step Motor Device Driver**

#### **Step Motor**

#### $\mathcal{L}(\mathcal{A})$ Step Motor

- $\checkmark$  Step Motor
- $\checkmark$ source
- $\checkmark$

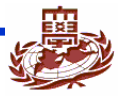

# Step Motor (2)

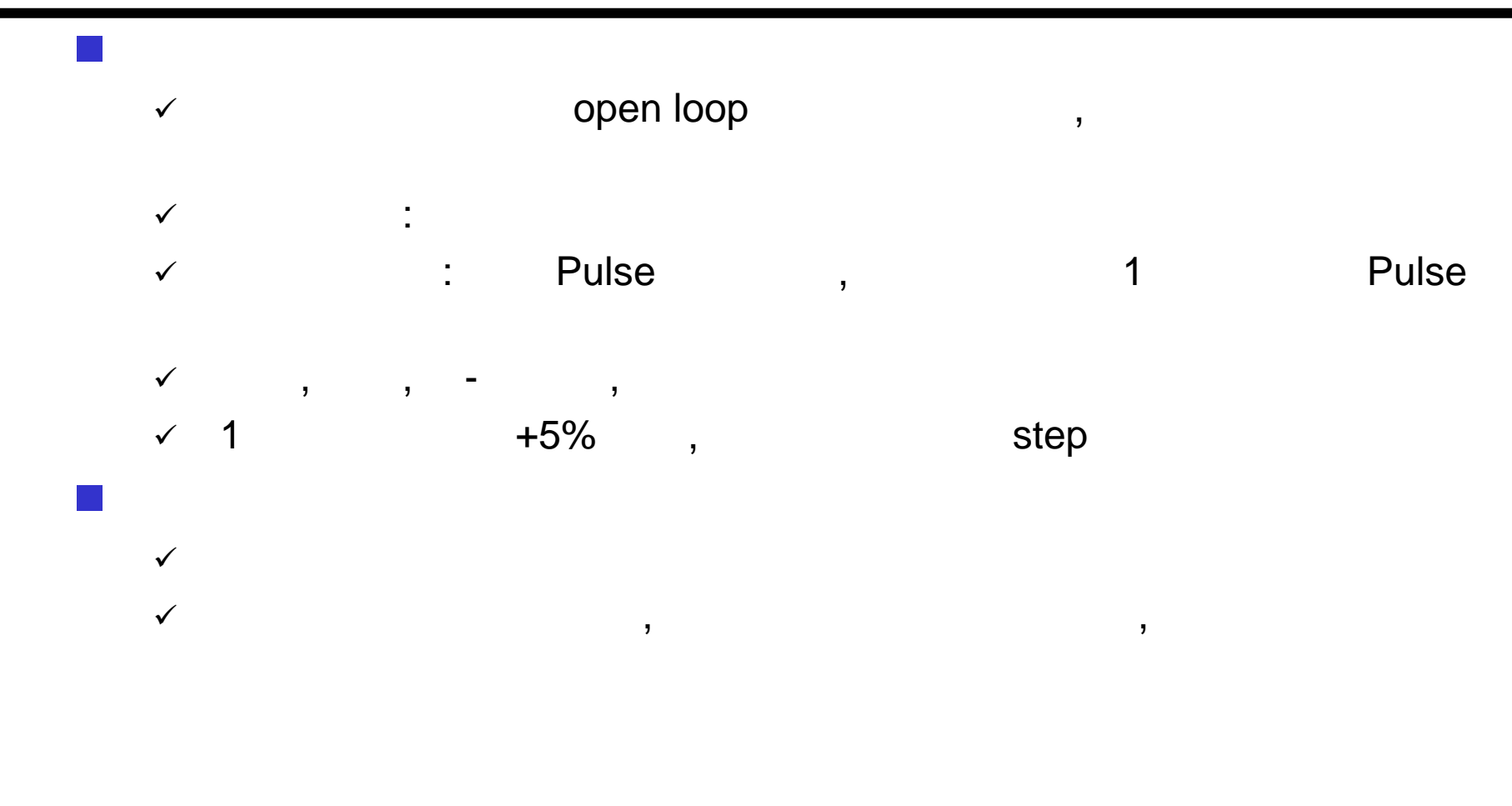

#### **Step Motor**

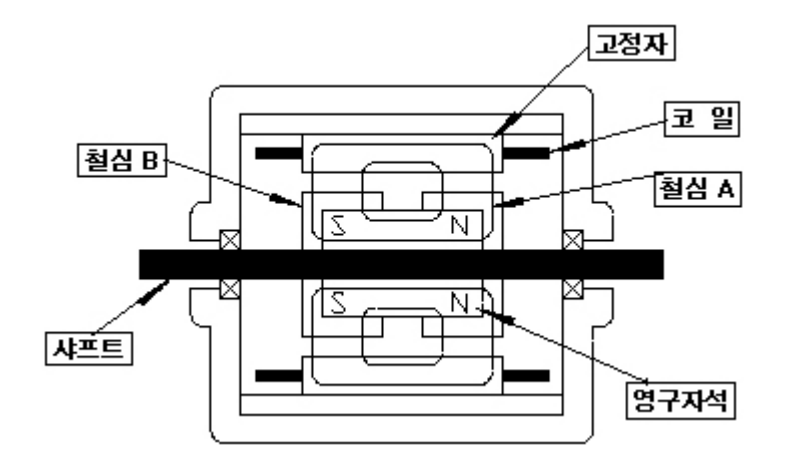

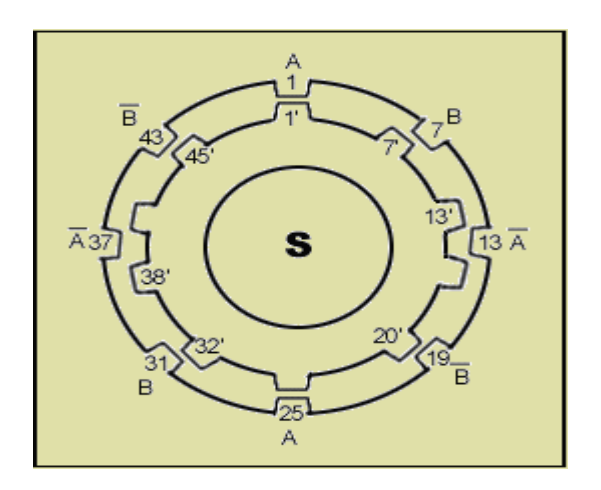

 $\mathbb{R}^3$ 

 $\sim$  1

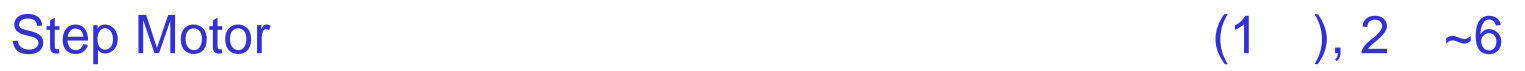

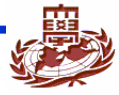

#### **STEP MOTOR**

#### $\mathcal{L}_{\mathcal{A}}$ **Step Motor**

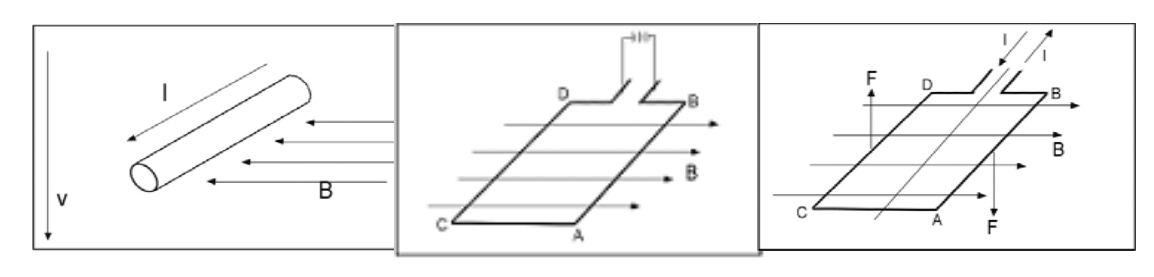

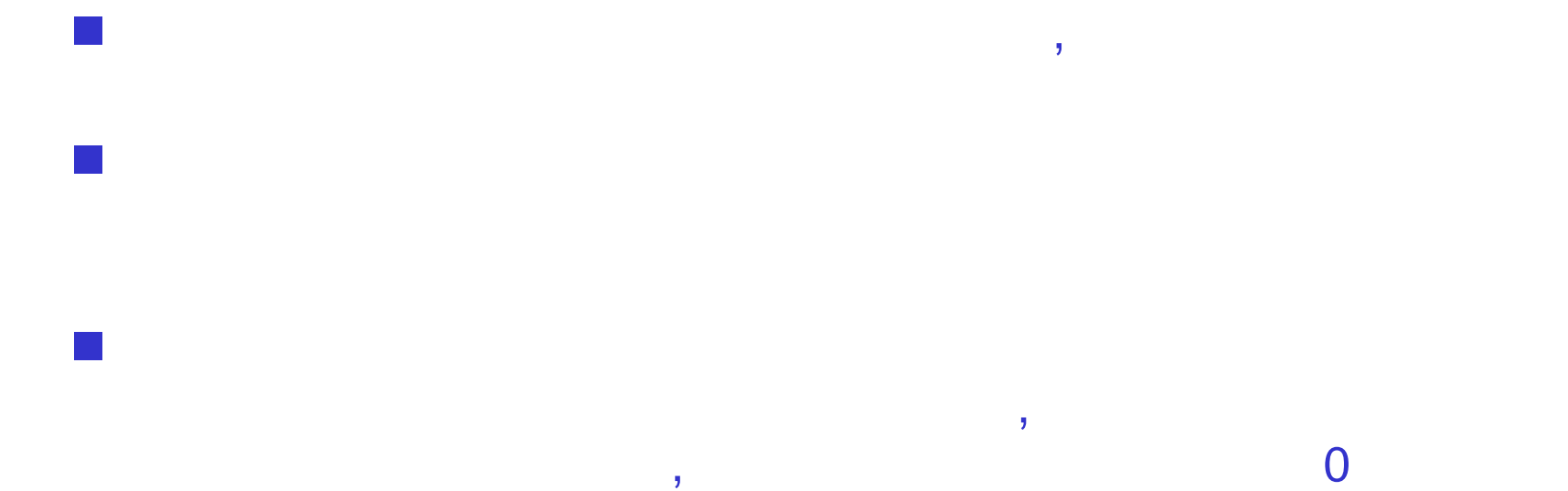

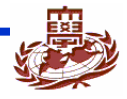

#### **PXA255-Pro Step Motor**

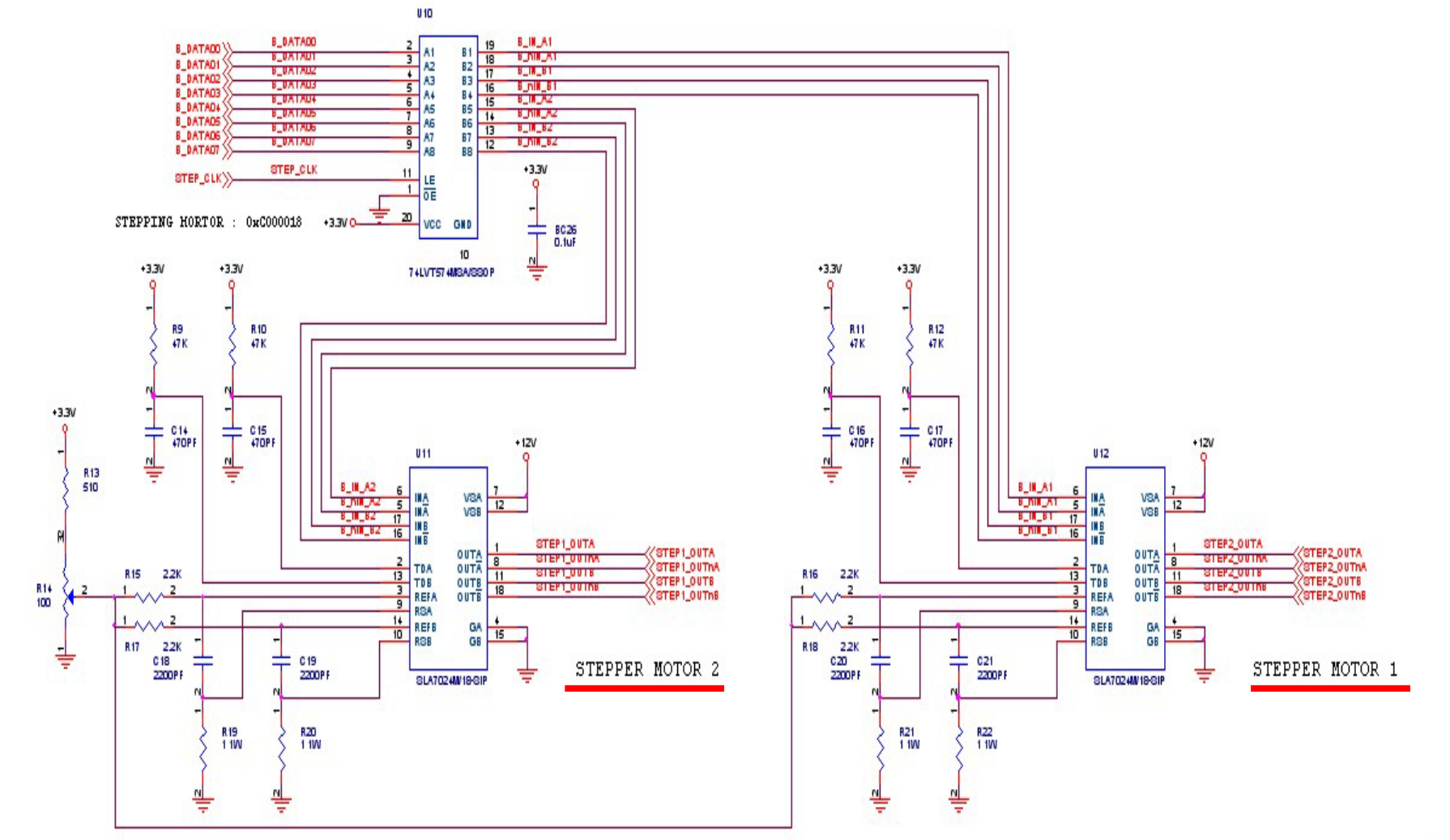

## **Step Motor Data bit**

 $\mathcal{L}^{\mathcal{L}}$ 8bit

 $\mathcal{L}(\mathcal{A})$ 

PXA255 FPGA 1

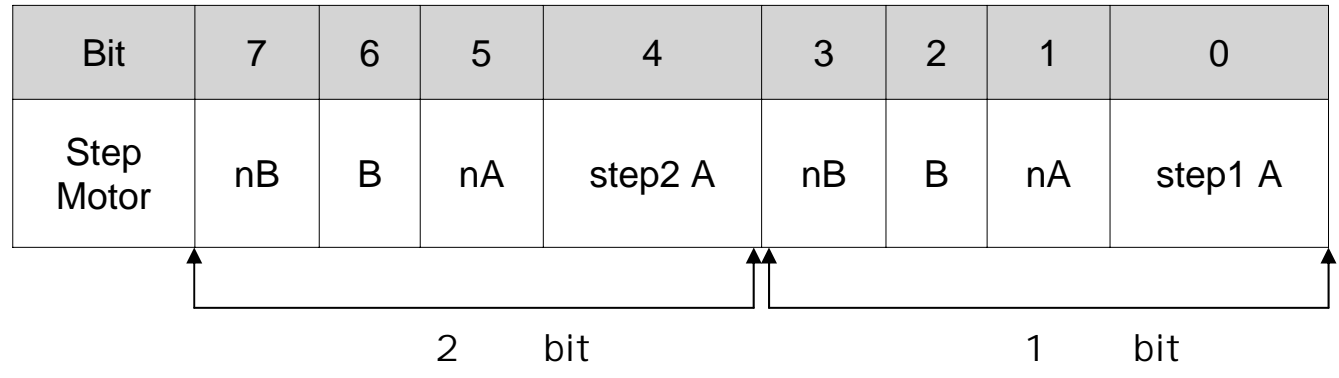

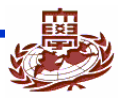

#### **Half Step Operation**

9 1 -2 -1 -2  $\checkmark$  $\checkmark$  1/2,

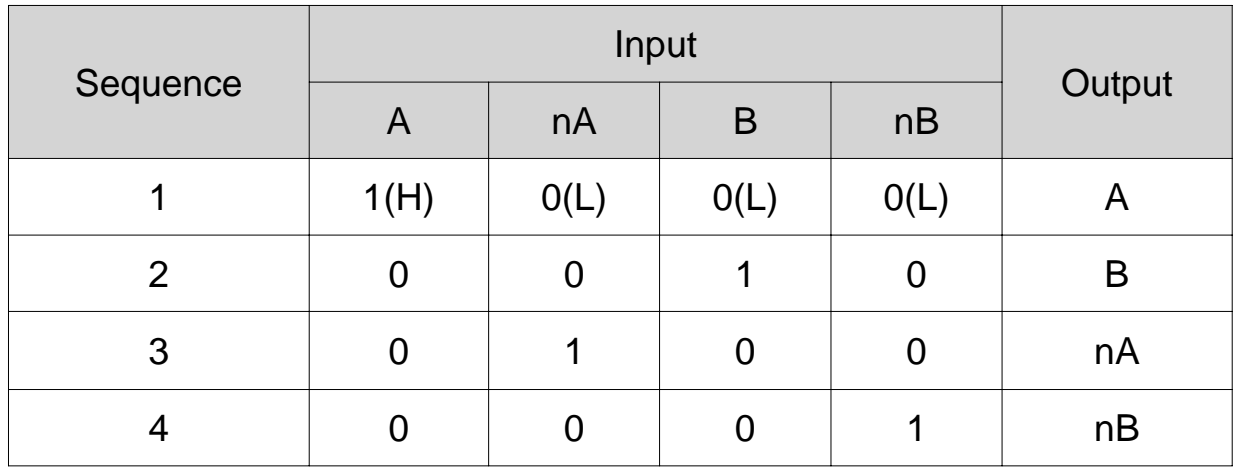

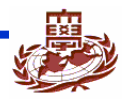

# **(2)**

- **Full Step Operation** 
	- $\checkmark$ 4 2
	- $\checkmark$ (Torque)

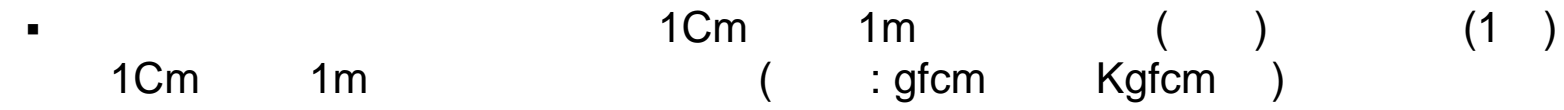

.

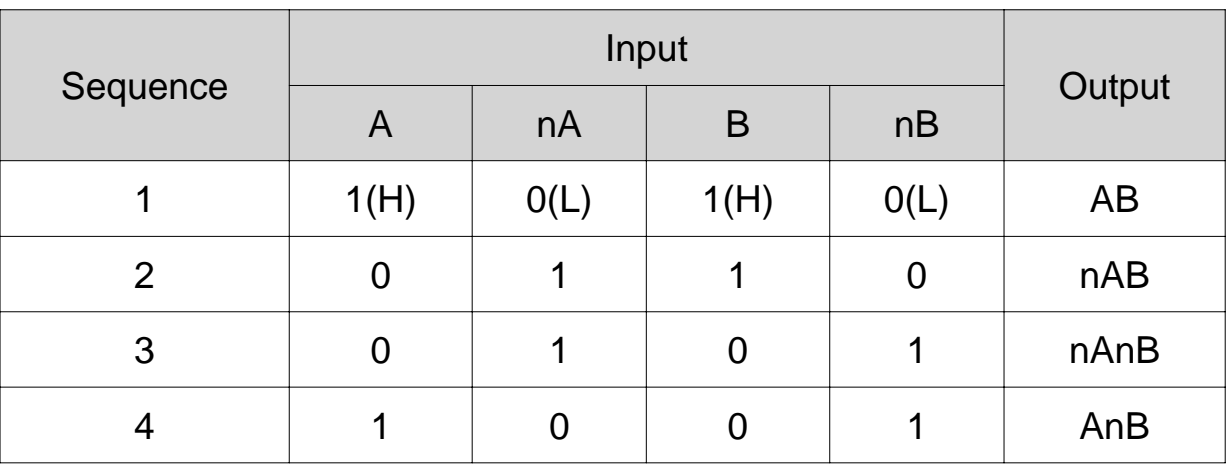

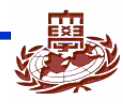

### **Device driver source code**

#include <asm/hardware.h>#include <asm/uaccess.h> //copy\_from\_user() #include <linux/kernel h> #include <linux/fs.h>#include <linux/errno.h>#include <linux/types.h> #include <asm/ioctl.h>#include <linux/ioport.h> #include <linux/delay.h> //udelay() #include <asm/io.h> //GPIO controller#include <linux/version.h>

#include <linux/module.h> // ex)MOD\_INC\_USR\_COUNT

#include <linux/init.h> //init\_module() cleanup\_module()

#define IOM\_STEP\_MAJOR 247 //define major number #define IOM\_STEP\_NAME "STEP" //define device name #define IOM\_STEP\_ADDRESS 0xC00000C

## **Device driver source code (2)**

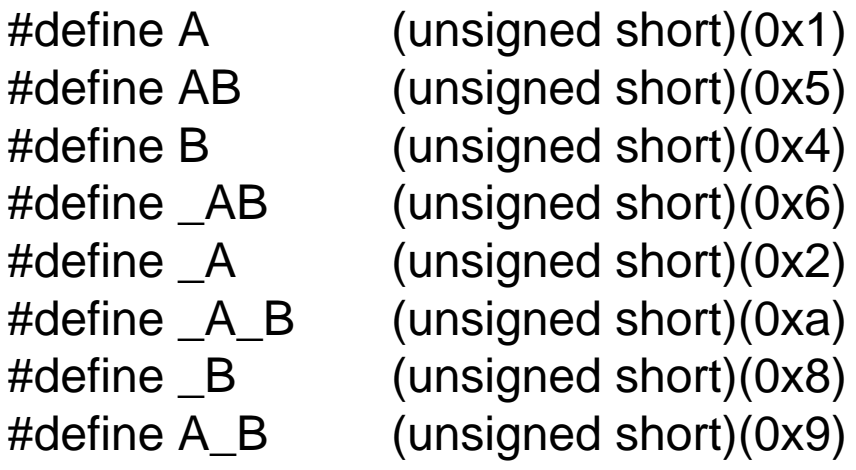

#define iom\_step\_init init\_module

```
int iom_step_open(struct inode *, struct file *);
int iom_step_release(struct inode *, struct file *);
ssize_t iom_step_write(struct file *, const char *, size_t, loff_t *);
int __init iom_step_init(void);
void cleanup_module(void);
```
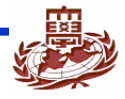

## **Device driver source code (3)**

```
//Global variablestatic int step_usage = 0;
static int step_major = 0;
static char mode;
static int check = 0;
```
static unsigned short \*iom\_step\_addr;

```
//file operation structure
static struct file_operations iom_step_fops =
{
   open: iom_step_open,
   write: iom_step_write,
   release: iom_step_release,
};
```
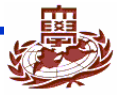

## **Device driver source code (4)**

```
into iom step open(struct inode *minode, struct file *mfile)
\{if(step_usage != 0) return -EBUSY;
    MOD_INC_USE_COUNT;
    step_usage = 1;
    check = 0;
    return 0;
}
int iom_step_release(struct inode *minode, struct file *mfile) 
{
    MOD_DEC_USE_COUNT;
    step_usage = 0;
    outw(0,iom_step_addr);
    return 0;
}
```
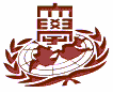

## **Device driver source code (5)**

```
size iom step write(struct file *inode, const char *gdata, size t length,
loff_t *off_what) 
{
    if(check == 0){// check
         const char *temp = gdata;
         copy_from_user(&mode, temp, 1);
         check = 1:
    }
    else if(check ==1)
    {// Step Motor
         const char *tmp = gdata;
         unsigned short speed;
         copy_from_user(&speed, tmp , 2);
#if 0//Full Step Operation
         outw(AB,iom_step_addr);
         udelay(speed);
```
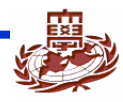

## **Device driver source code (6)**

```
outw(_AB,iom_step_addr);
udelay(speed);
outw(_A_B,iom_step_addr);
udelay(speed);
outw(A_B,iom_step_addr);
udelay(speed);
```
#else

```
//Half Step Operation
if (mode == 'a')outw(A,iom_step_addr);
         udelay(speed);
         outw(B,iom_step_addr);
         udelay(speed);
         outw(_A,iom_step_addr);
         udelay(speed);
         outw(_B,iom_step_addr);
         udelay(speed);
```
}

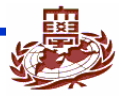

### **Device driver source code (7)**

```
else if(mode == 'b')\frac{1}{2}outw(_B,iom_step_addr);
                  udelay(speed);
                  outw(_A,iom_step_addr);
                  udelay(speed);
                  outw(B,iom_step_addr);
                  udelay(speed);
                  outw(A,iom_step_addr);
                  udelay(speed);
         }
#endif}
    return length;
```
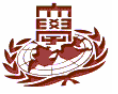

}

## **Device driver source code (8)**

```
into init iom step init(void)
{
    int result;
    result = register_chrdev(IOM_STEP_MAJOR,IOM_STEP_NAME,&iom_step_fops);
    if(result < 0) {
         printk(KERN_WARNING"Can't get any major\n");
         return result;
    }
    step_major = IOM_STEP_MAJOR;
    iom_step_addr = ioremap(IOM_STEP_ADDRESS,0x02);
    printk("init module, %s major number : %d\n",IOM_STEP_NAME,step_major);
    return 0;
}
void cleanup_module(void) 
{
    iounmap(iom_step_addr);
    if(unregister_chrdev(step_major,IOM_STEP_NAME))
         printk(KERN_WARNING"%s DRIVER CLEANUP FALLED\n",IOM_STEP_NAME);
}
```
### **Application source code**

```
#include <stdio.h>#include <stdlib.h>#include <unistd.h>#include <sys/types.h>
#include <sys/stat.h>
#include <fcntl.h>#include <sys/ioctl.h>
#include <signal.h>
static char mode;
into main(void)
\{int fd;
     unsigned short c = 0xffff;
     printf("a. spin\n");//menu
     printf("b. back spin\n");
     printf("select->");
     scanf("%c", &mode);
     printf("\n");
```
## **Application source code (2)**

```
while(1){
     fd = open("/dev/STEP",O_WRONLY);//divice open
     if (fd < 0){
        printf("Device Open Error\n");
        exit(1);write(fd, &mode, 1);//write mode
     for(;;)\{if(c < 0x1000){
               c = 0x1000;//
         }
        else c -=0x100;//increase speed
        write(fd,&c,2);//write speed
     }
     close(fd);
}
```
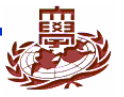

**Embedded System Lab. II** 19

}

### **Makefile**

 $INCLUDEDIR := /home/max233/linux-2.4.19-cd/include$ 

CFLAGS := -D\_\_KERNEL\_\_ -I\$(INCLUDEDIR) -Wall -O2 -DMODULE

CROSS\_COMPILE := arm-linux-

CC=\$(CROSS\_COMPILE)gcc LD=\$(CROSS\_COMPILE)ld

```
all: step_driver test_step
step_driver:
    $(CC) $(CFLAGS) -c step_driver.c -o step_driver.o
test_step: 
    $(CC) -I$(INCLUDEDIR) -o test_step test_step.c
clean:rm -f^*.o
```
rm -f test\_step

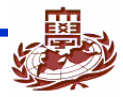

#### **Driver**

 $\mathbb{R}^3$ 

#### $\mathcal{L}^{\text{max}}$ **Step Motor Device Driver**

- $\checkmark$ device driver file interface (node
- $\checkmark$ Device driver major number
- $\checkmark$  : int register\_chrdev(unsigned int major, const char \*name, struct file\_operations \*fops)
	- $\blacksquare$ Major : major number. 0
	- $\blacksquare$ Name : device
	- $\blacksquare$ Fops : device file
- $\checkmark$ : int unregister\_chrdev(unsigned int major, const char \*name)

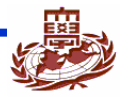

#### $\text{Driver}$  (2)

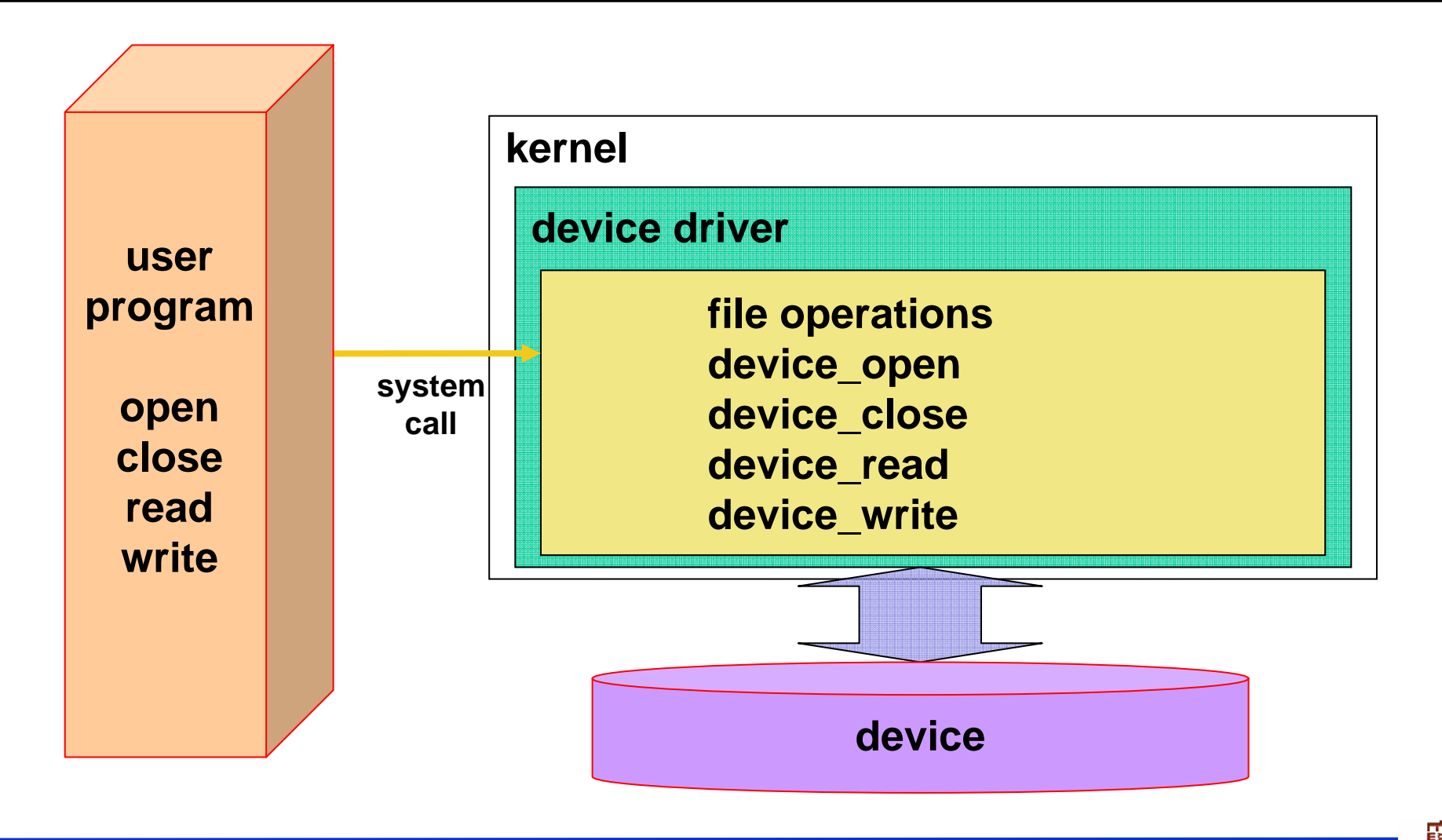

#### $\text{Driver}$  (3)

#### $\mathbb{R}^3$ **Major number** minor number

 $\checkmark$ 

 $\checkmark$ 

- $\checkmark$ Major number :
- $\checkmark$  Minor number :
	- major number
- $\checkmark$ register\_chrdev() major number
- $\checkmark$ major number
- $\checkmark$ Major minor **inde** i\_rdev 16bit
	- . 8bit major, 8bit minor .

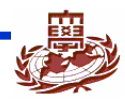

#### $\text{Driver}$  (4)

#### $\sim 10$ **mknod**

- $\checkmark$  mknod [device file name] [type] [major] [minor]
	- $\blacksquare$ Ex] %mknod /dev/STEP c 247 0
- $\mathcal{L}^{\text{max}}_{\text{max}}$ **mdev\_t : major, minor number** 
	- $\checkmark$ MAJOR(): kdev\_t major number
		- $\blacksquare$ Ex] MAJOR(inode->i\_rdev);
	- $\checkmark$ MINOR(): kdev\_t minor number
	- $\checkmark$ cat /proc/devices

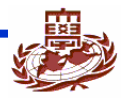

#### $\text{Driver}$  (5)

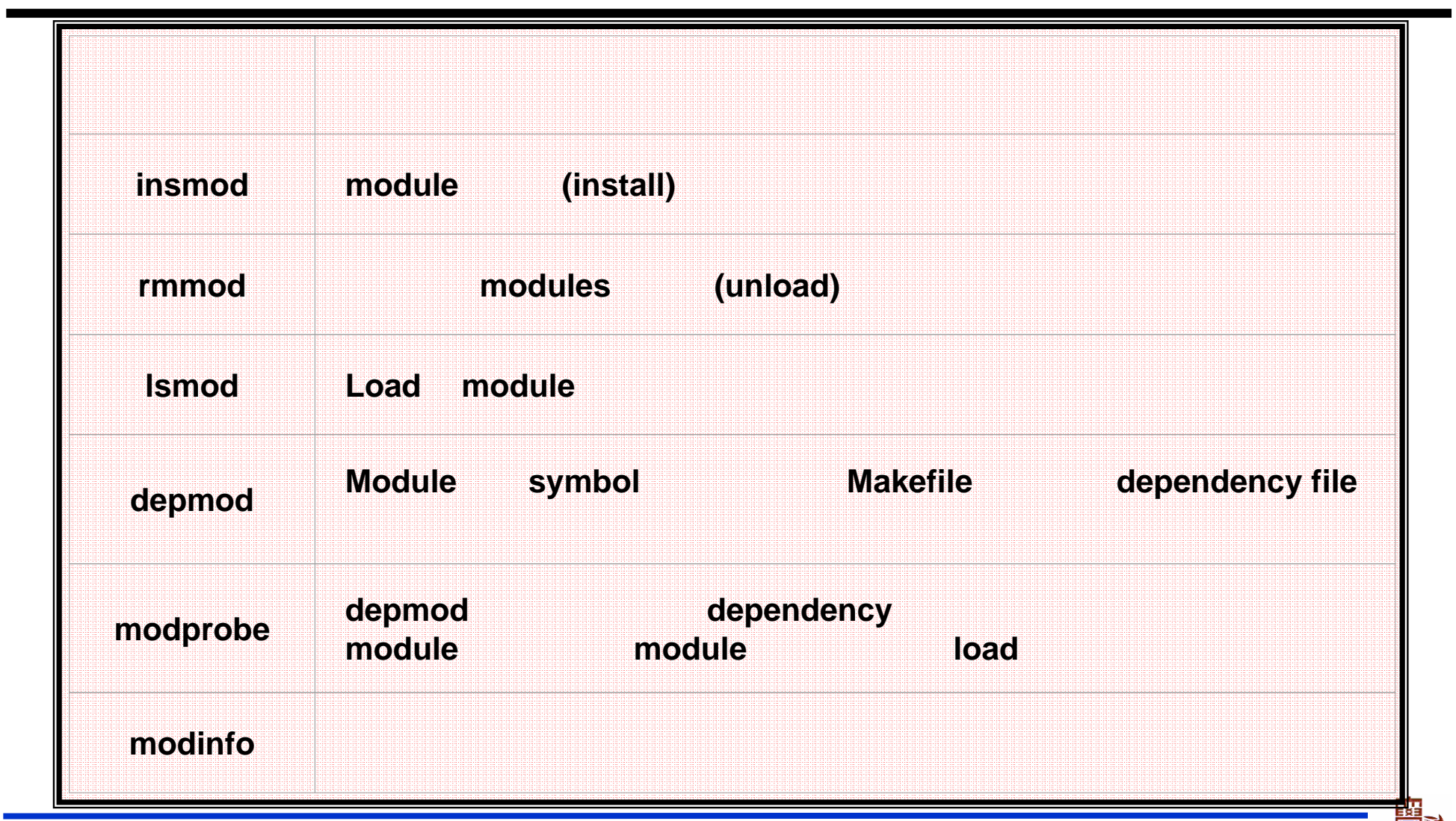

#### $\Gamma$

#### $\mathcal{L}(\mathcal{A})$ **Device Driver**

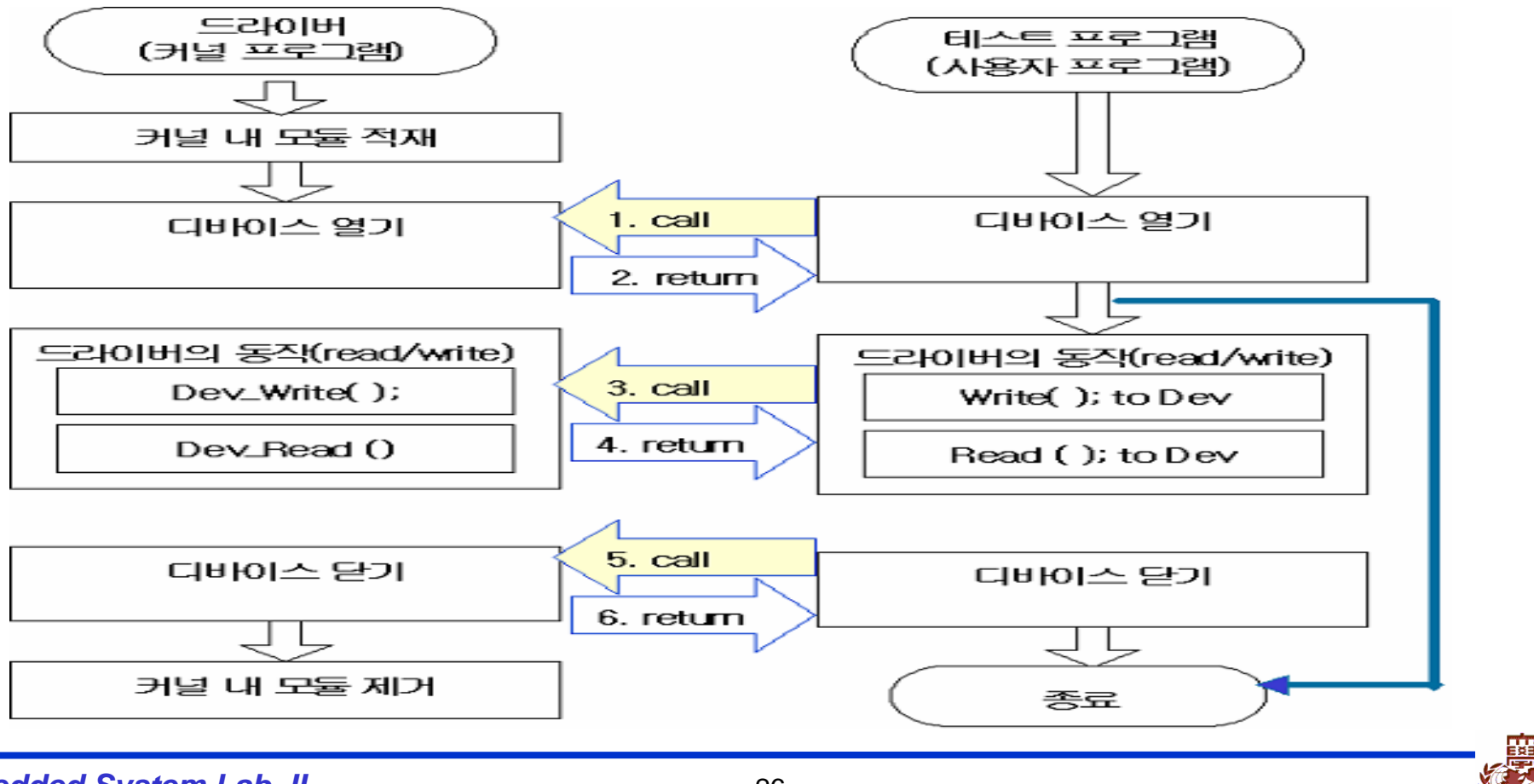

#### $\text{Driver}$  (7)

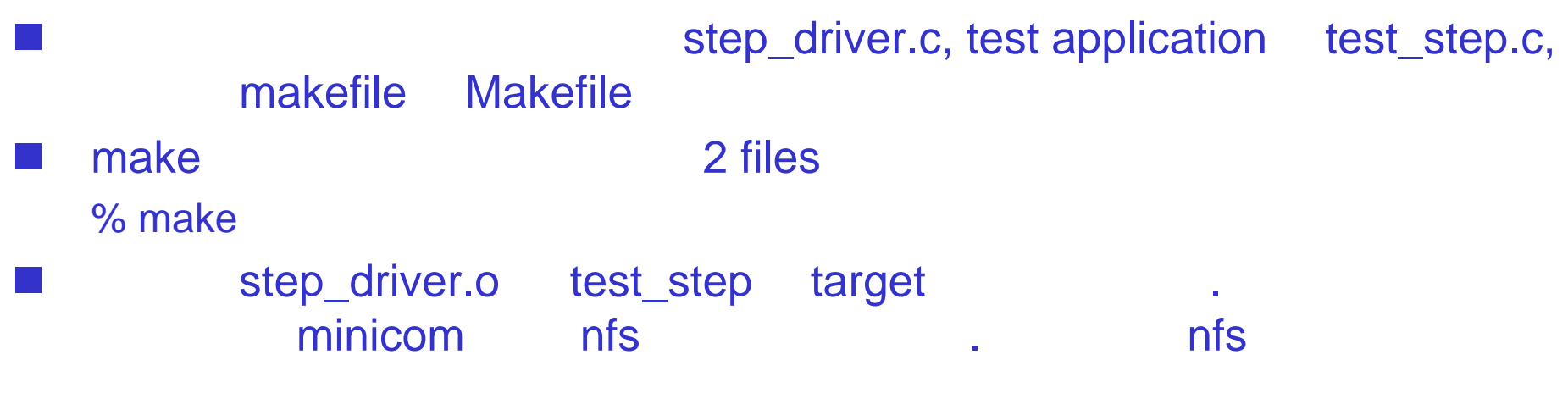

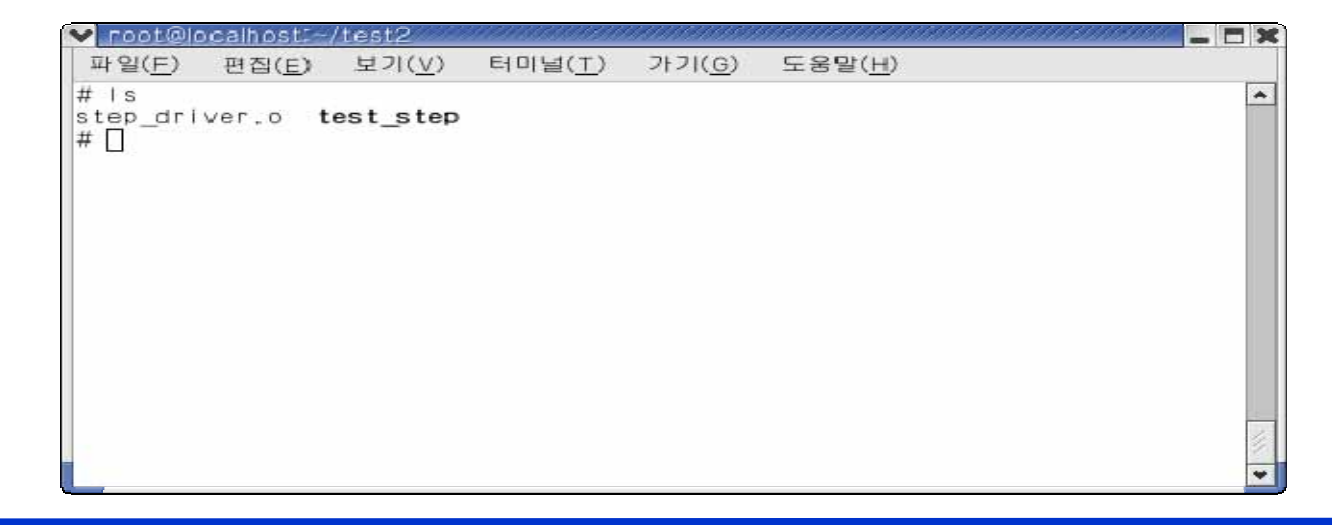

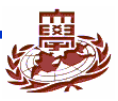

#### $\text{Driver}$  (8)

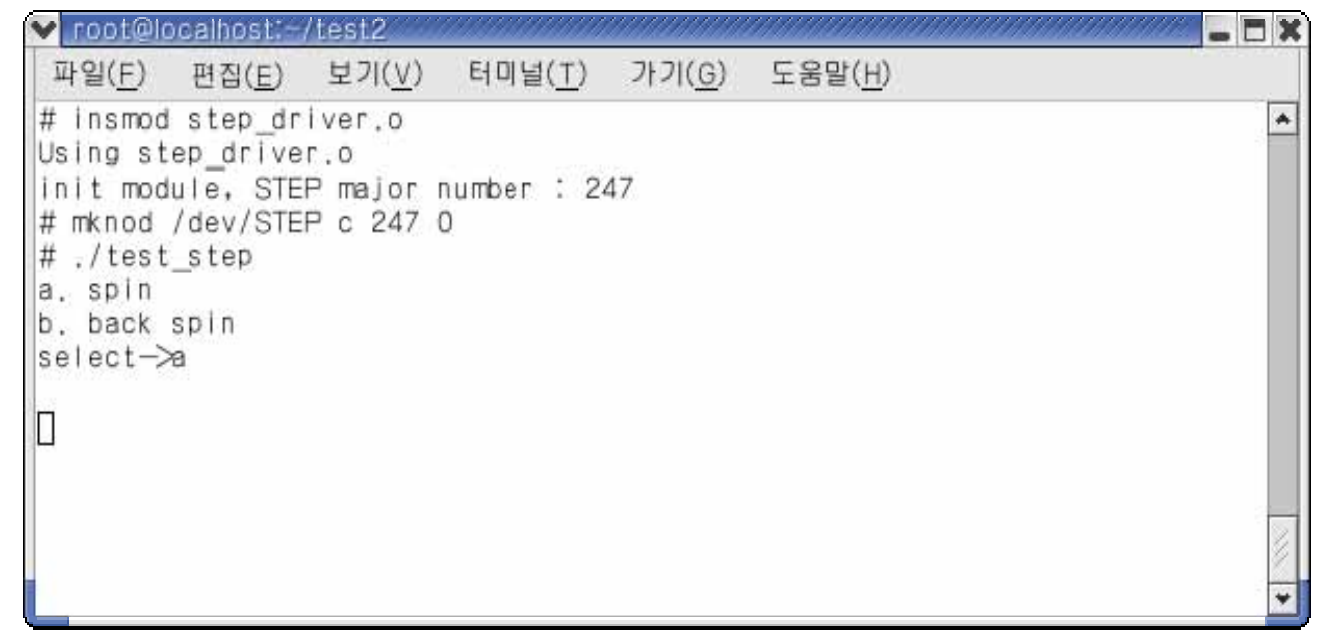

#### Step Motor

 $\mathbb{R}^2$ 

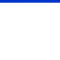